# Staging through scenography

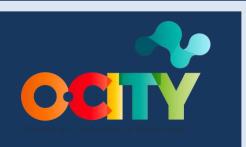

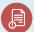

Module II

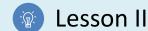

# Activity

- **Short Description**: Software exercise to understand staging through scenography. Each student or in groups should complement the past animation with a camera or background movement that suggests where the viewer should look.
- Methodology: Project-based learning.
- Duration: 1h
- Difficulty (high medium low): hard
- Individual / Team: individual/teams
- Classroom / House: Classroom/house
- What do we need to do this activity?
  - Hardware: pc or smartphone
  - **Software:** flip a clip app/ Autodesk sketchbook or pencil 2D animation
    - Links: <a href="https://sketchbook.com/thankyou">https://sketchbook.com/thankyou</a>
    - o <a href="https://www.pencil2d.org/download/">https://www.pencil2d.org/download/</a>

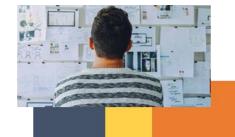

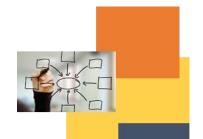

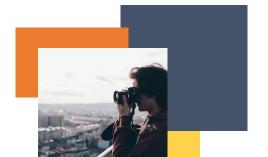

https://play.google.com/store/apps/details?id=com.vblast.flipaclip&hl=es CO&gl=US

0

- Other resources: pen, paper.

### Description

- **Text description**: Complement the previous scene with a background that makes the viewer understand where to look, propose a previous shot and a next shot
- Illustration: none

### Instructions

- 1. Analyze the action of the animation previously performed
- 2. Design and locate a background for it
- 3. Propose a previous shot and a next shot.
- 4. Export and correct with visualization

## **Expected outcomes**

- Understand camera and background movements as a way to make the viewer understand where to look.
- Design of backgrounds congruent with the animation style.
- Understand the shot as part of the assembly.

This activity can be used in other (module, course, topic, lesson):

• Module, Course, Topic, Lesson

**DIGICOMP (Competences developed): 2.2** Sharing through digital technologies;

**ENTRECOMP (Competences developed): 1.1** Spotting opportunities; **2.1** Self- awareness and selfefficacy.

Example (when necessary):

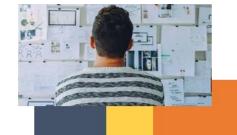

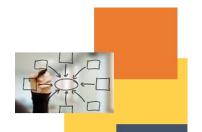

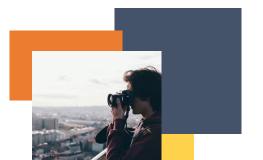

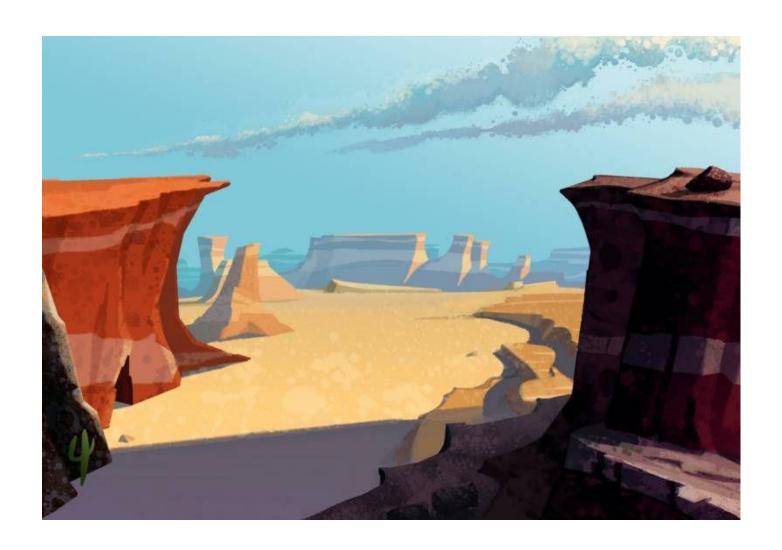

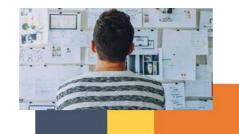

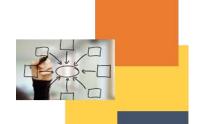

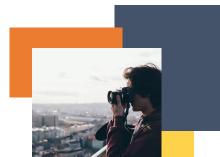

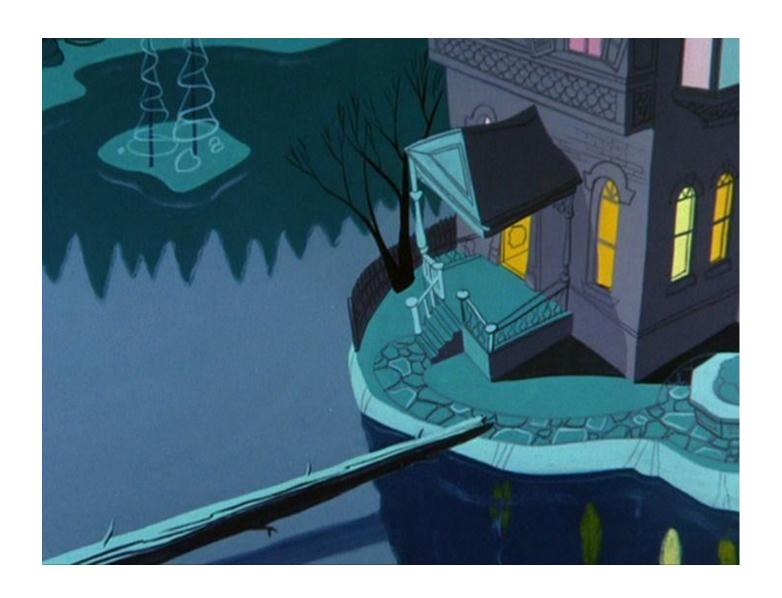

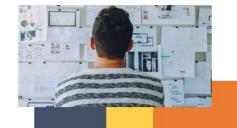

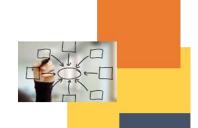

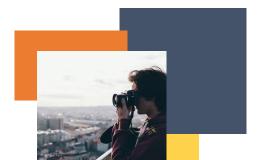